### 3.3

## String Functions

## **CONCAT**

- Combines a list of strings into a single string.
- Can include column values and literal values.
- In MySQL literal values can be enclosed with either single (') or double quotes (").

#### Example:

```
USE world;
SELECT CONCAT(name, ', ', continent)
FROM country;
```
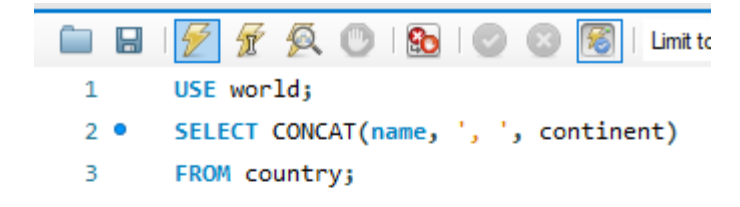

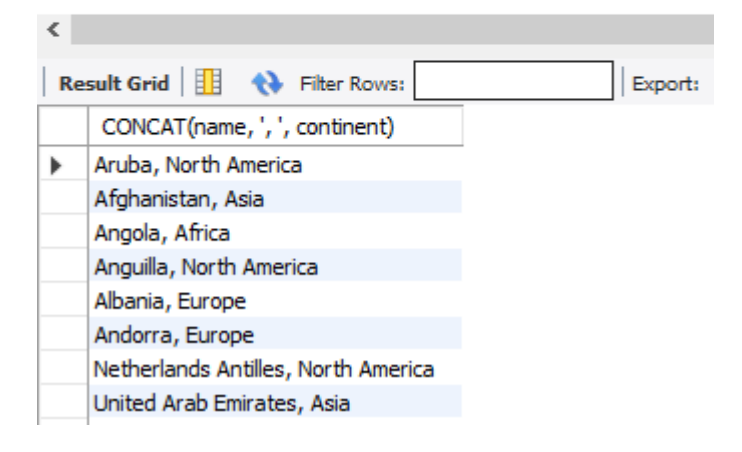

## RIGHT, LEFT

- The RIGHT and LEFT functions have two parameters. The first is a string and the second is the number of characters to be returned.
- The RIGHT function starts counting from the right side of the string.  $\cdot$  The LEFT function starts counting from the left side of the string.

#### Table 7. RIGHT, LEFT functions

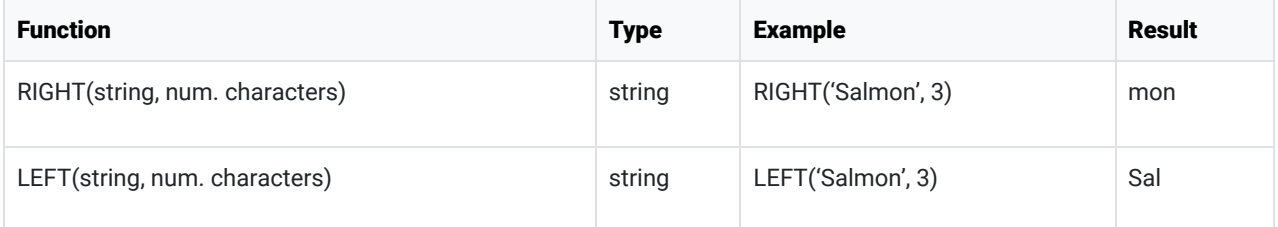

Example:

```
USE bike;
SELECT category_name, 
        LEFT(category_name, 8) AS 'First 8 Characters',
        RIGHT(category_name, 8) AS 'Last 8 Characters'
FROM category;
```
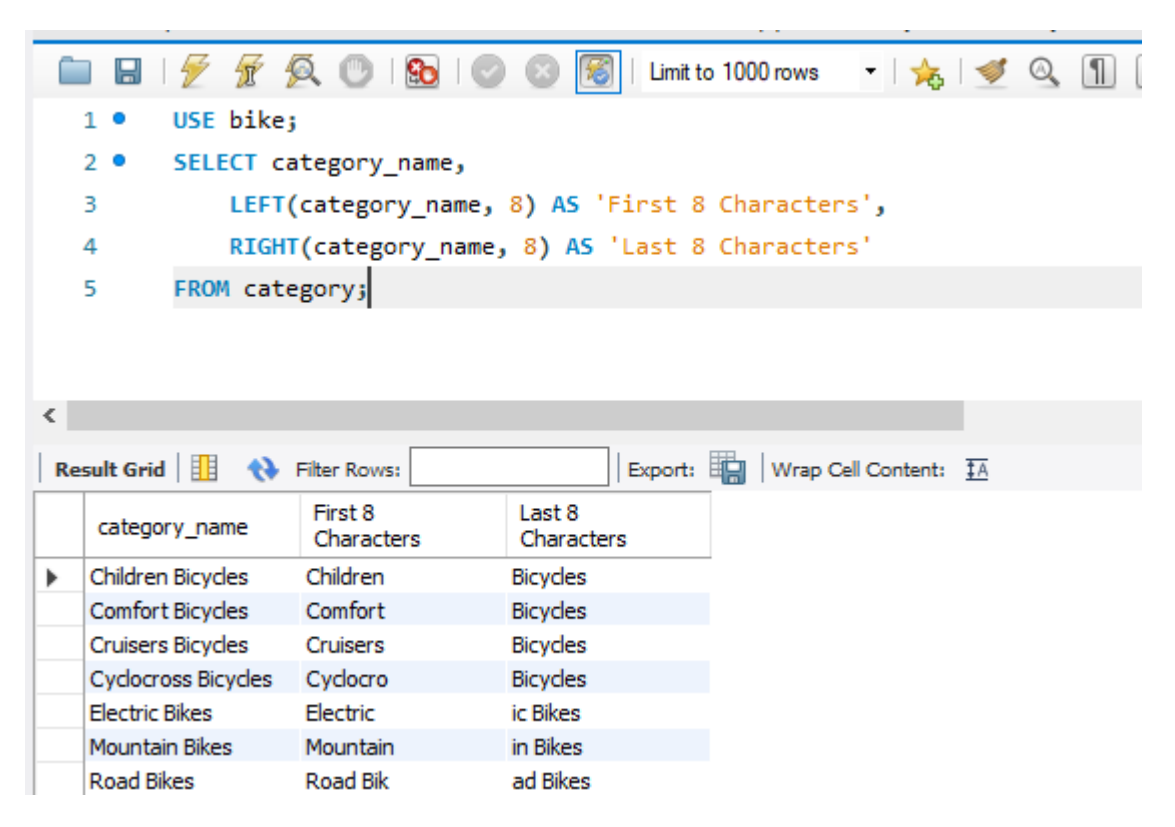

## TRIM, LTRIM, RTRIM

- The TRIM function will remove leading and trailing spaces from a string.
- The LTRIM function will remove leading spaces from a string.
- The RTRIM function will remove trailing spaces from a string.

#### Table 8. TRIM functions

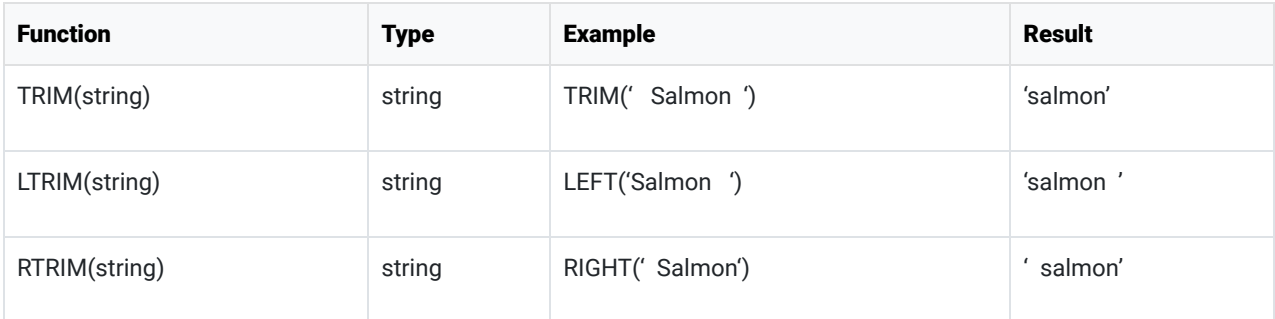

#### Example:

```
SELECT LTRIM('  Salmon  ') AS "Left Trim",
   RTRIM(' Salmon ') AS "Right Trim",
       TRIM('  Salmon  ') AS "Trim";
```
#### Results:

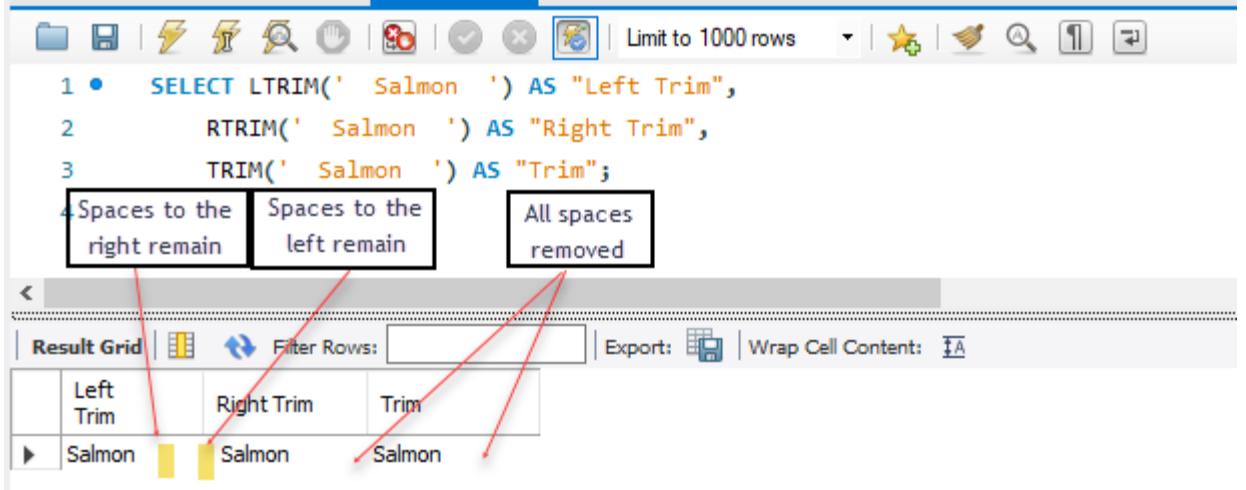

# FORMAT FORMAT() accepts a decimal but returns a comma formatted string.

#### Table 9. FORMAT functions

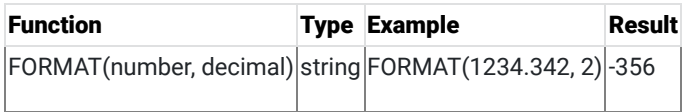

Code Sample:

SELECT FORMAT(list\_price,2) FROM bike.product;

Results:

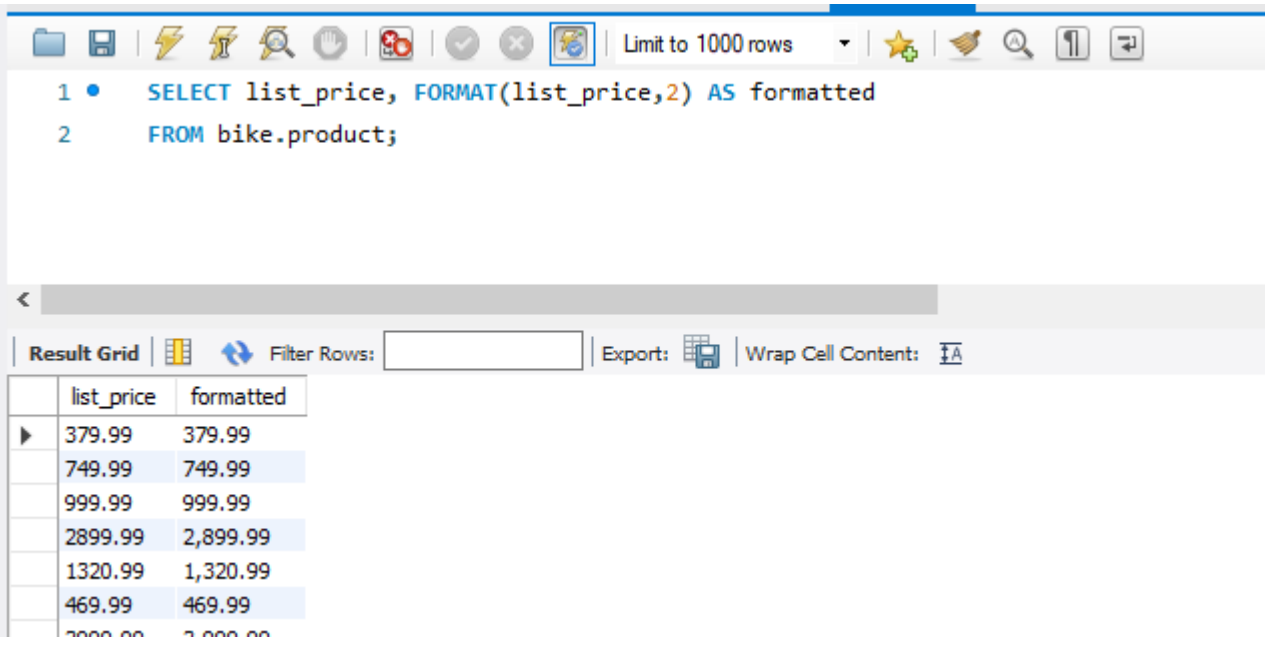

## LOWER, UPPER

- LOWER() converts all characters to lower case.
- UPPER() converts all characters to upper case.

Table 9. LOWER, UPPER functions

| <b>Function</b> | <b>Type Example</b>                            | Result |
|-----------------|------------------------------------------------|--------|
|                 | LOWER(string) string LOWER('Salmon') salmon'   |        |
|                 | UPPER(string) string UPPER('Salmon')  'SALMON' |        |

Example:

```
SELECT UPPER('Salmon'), 
        LOWER('Salmon');
```
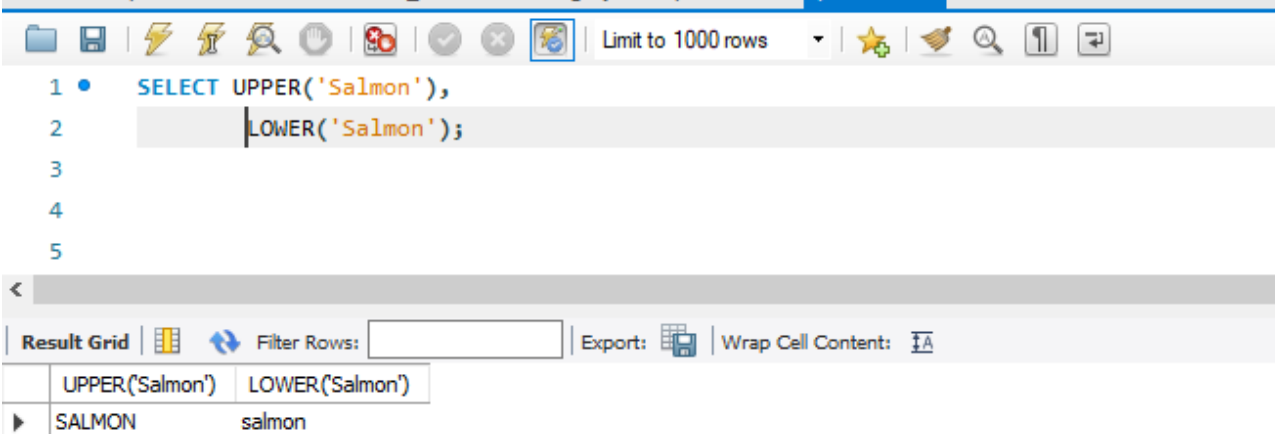

## LOCATE, LENGTH, SUBSTRING

LOCATE(), and LENGTH() accept a string but return an integer. • SUBSTRING() accepts a string and returns a string.

#### Table 9. LOCATE. LENGTH, SUBSTRING functions

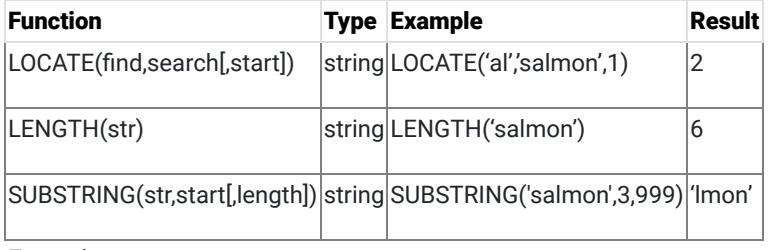

Example:

```
SELECT LOCATE('al','salmon',1), 
        LENGTH('salmon'), 
    SUBSTRING('salmon',3,999);
```
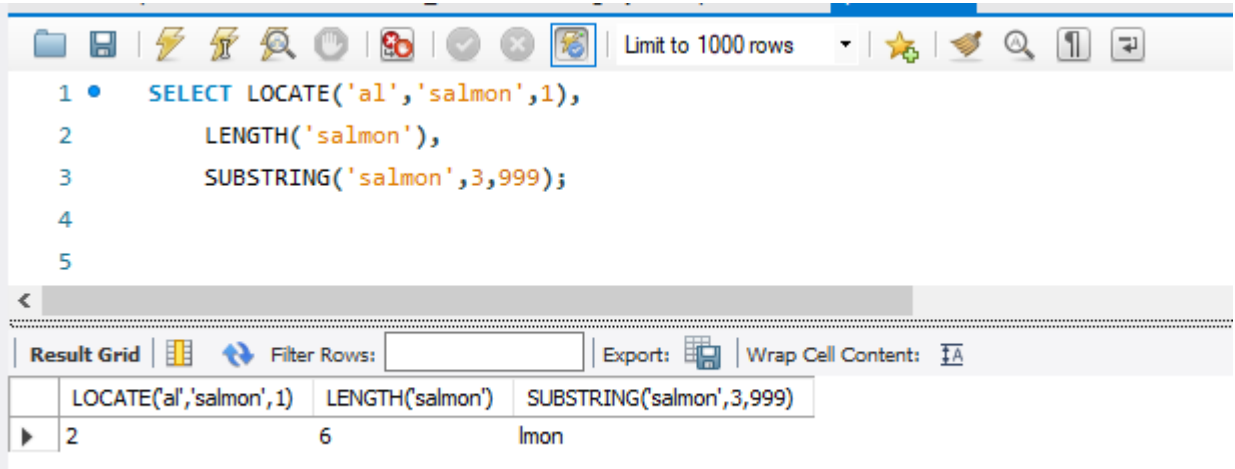

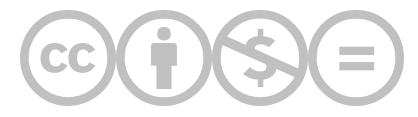

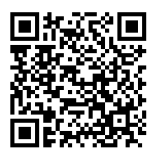

This content is provided to you freely by BYU-I Books.

Access it online or download it at [https://books.byui.edu/learning\\_mysql/string\\_functions.](https://books.byui.edu/learning_mysql/string_functions)